# A Variant Analysis Software

#### SOFTGENETICS®

Software PowerTools for Genetic Analysis

www.softgenetics.com / info@softgenetics.com

#### **Upload Data**

| Mutation Surveyor<br>File Process Display Reports Tools Help<br>Open Files editions of the second second | Click <b>Open Files</b> icon in main toolbar                                                               |
|----------------------------------------------------------------------------------------------------|----------------------------------------------------------------------------------------------------|
| GenBank Sequence File(Optional) Add Remove Remove All                                                                                                    | Add GenBank Files (GBK/SEQ)<br>and/or<br>Reference Files (SCF/AB1/ABI)<br>NOTE: Both GenBank and Reference |
| Reference Files Add Remove Remove All                                                                                                    | files are optional when sequences map to genes of <i>Homo sapiens</i> .                                    |
| Sample Files C:\Data\MutationSurveyor\BRCA1\Samples\BRCA1_012345_10A_1_F.scf C:\Data\MutationSurveyor\BRCA1\Samples\BRCA1_012345_10A_2_F.scf C:\Data\MutationSurveyor\BRCA1\Samples\BRCA1_012345_10A_2_R.scf C:\Data\MutationSurveyor\BRCA1\Samples\BRCA1_012345_10B_1_F.scf C:\Data\MutationSurveyor\BRCA1\Samples\BRCA1_012345_10B_2_R.scf C:\Data\MutationSurveyor\BRCA1\Samples\BRCA1_012345_10B_2_R.scf C:\Data\MutationSurveyor\BRCA1\Samples\BRCA1_012345_10B_2_R.scf C:\Data\MutationSurveyor\BRCA1\Samples\BRCA1_012345_10B_2_R.scf C:\Data\MutationSurveyor\BRCA1\Samples\BRCA1_012345_10B_2_R.scf C:\Data\MutationSurveyor\BRCA1\Samples\BRCA1_012345_11B_2_R.scf C:\Data\MutationSurveyor\BRCA1\Samples\BRCA1_012345_11B_2_R.scf C:\Data\MutationSurveyor\BRCA1\Samples\BRCA1_012345_11B_2_R.scf C:\Data\MutationSurveyor\BRCA1\Samples\BRCA1_012345_11B_2_R.scf C:\Data\MutationSurveyor\BRCA1\Samples\BRCA1_012345_11B_2_R.scf C:\Data\MutationSurveyor\BRCA1\Samples\BRCA1_012345_11B_2_R.scf C:\Data\MutationSurveyor\BRCA1\Samples\BRCA1_012345_11B_2_R.scf C:\Data\MutationSurveyor\BRCA1\Samples\BRCA1_012345_11B_2_R.scf C:\Data\MutationSurveyor\BRCA1\Samples\BRCA1_012345_11B_2_R.scf C:\Data\MutationSurveyor\BRCA1\Samples\BRCA1_012345_11B_2_R.scf C:\Data\MutationSurveyor\BRCA1\Samples\BRCA1_012345_11A_1_F.scf C:\Data\MutationSurveyor\BRCA1\Samples\BRCA1_012345_11A_1_R.scf C:\Data\MutationSurveyor\BRCA1\Samples\BRCA1_012345_11A_1_R.scf C:\Data\MutationSurveyor\BRCA1\Samples\BRCA1_012345_11A_1_R.scf C:\Data\MutationSurveyor\BRCA1\Samples\BRCA1_012345_11A_1_R.scf C:\Data\MutationSurveyor\BRCA1\Samples\BRCA1_012345_11A_1_R.scf C:\Data\MutationSurveyor\BRCA1\Samples\BRCA1_012345_11A_1_R.scf C:\Data\MutationSurveyor\BRCA1\Samples\BRCA1_012345_11A_1_R.scf C:\Data\MutationSurveyor\BRCA1\Samples\BRCA1_012345_11A_1_R.scf C:\Data\MutationSurveyor\BRCA1\Samples\BRCA1_012345_11A_1_R.scf C:\Data\MutationSurveyor\BRCA1\Samples\BRCA1_012345_11A_1_R.scf C:\Data\MutationSurveyor\BRCA1\Samples\BRCA1_012345_11A_1_R.scf C:\Data\MutationSurveyOR\BRCA1\Samples\BRCA1_0123     | Add Sample Files (SCF/AB1/ABI)                                                                             |
| Samples Selected: 150 🗆 Load Grouping File OK Cancel                                                                                                    | Click OK                                                                                                   |

#### **Review Raw Data**

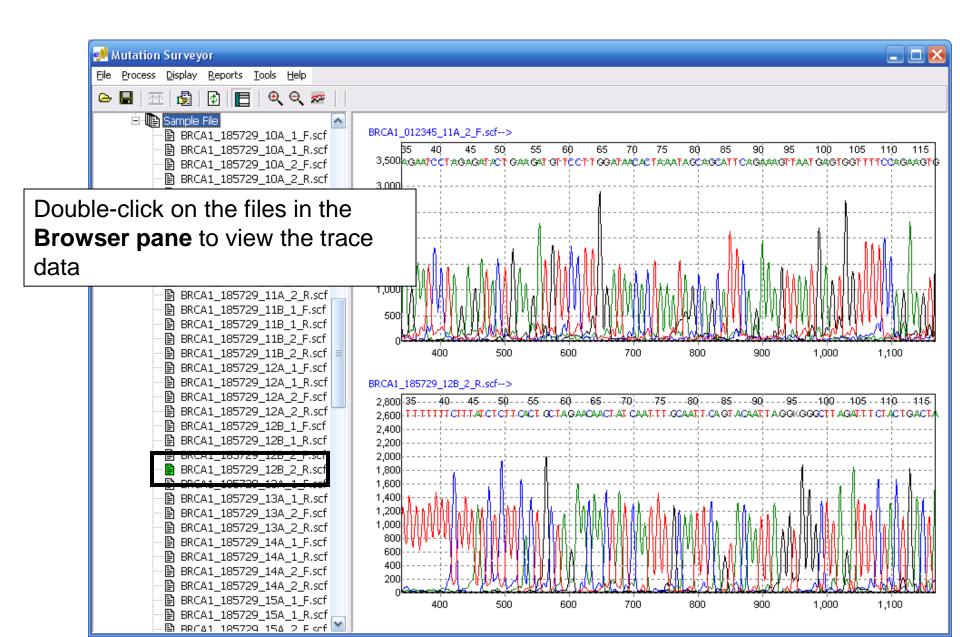

# Analysis Settings

File

In the main toolbar select Process  $\rightarrow$  Settings...

📌 Mutation Surveyor Process Display Reports Tools Help 🔍 🔍 🗫 Run E Restart BRCA1\_012345\_11A\_2\_F.scf--> 35729\_10A\_1\_F.scf Settings... 5.5 Mutation Project Settings E DRCA1 1 BRCA1\_1 Contig Mutation Output Display 2 Directions Others Raw 🖹 BRCA1\_1 Contig BRCA1\_1 12 Fragment Size BRCA1\_1 BRCA1\_1 Matching Base Number 60 🖹 BRCA1\_1 Matching Base Percentage 30% (20%-90%) 🖹 BRCA1\_1 Force into One Contia 🖹 BRCA1\_1 Exclude 1st Base Difference > 200 🗄 🔲 BasePatch Calculate Lane Quality Within the Region of Interest Use Amplicon ID to Construct Contig • From Character 1 To 7 C Use Sample Grouping File Pairing Exact Filename F/R Match 🔲 Exact Filename Match Before F/R Trimming Quality Trim Vector Trim 5' Trim 30 🔲 3' Trim 30 bps bos Score Trim 16 (10-40) Contig Sort By: Sample Filename **Reference Filename** œ Contig Num. of Sample Files GenBank/Reference Comparison Default ΟK Cancel

For first run analysis click **Default** then **OK** 

#### Analyze Your Data!

| 🛃 Mutation Surveyor                                                                                                    |                                      |                                                                                                    |                                                                                                    |                                                                                                    |                                                                                                    |                                                                                                    |                                                                                                    |                                                                                                    |                                                                                                    |               |
|----------------------------------------------------------------------------------------------------|--------------------------------------|----------------------------------------------------------------------------------------------------|----------------------------------------------------------------------------------------------------|----------------------------------------------------------------------------------------------------|----------------------------------------------------------------------------------------------------|----------------------------------------------------------------------------------------------------|----------------------------------------------------------------------------------------------------|----------------------------------------------------------------------------------------------------|----------------------------------------------------------------------------------------------------|---------------|
| File Process Display Reports Tools Hel                                                                                                    | lp                                   |                                                                                                    |                                                                                                    | ß                                                                                                    | Click                                                                                                    | Run                                                                                                    | icor                                                                                                    | n in r                                                                                                    | nai                                                                                                    | n toolbar.    |
| <ul> <li>□</li> <li>□</li></ul>                                                                                                    | _R.scf<br>_F.scf<br>_R.scf<br>_F.scf | BRCA1_012345_11A<br>35 40<br>3,5004;GAATCCTA1<br>3,000                                                                                                    | 45 50                                                                                                    |                                                                                                    | You sa<br>refere                                                                                                    |                                                                                                    |                                                                                                    | will b                                                                                                    | e c                                                                                                    | ompared t     |
| Browser Pane                                                                                                    | <b></b>                              | ation Repo                                                                                                    | ort                                                                                                    |                                                                                                    | first win<br>ation R                                                                                                    |                                                                                                    |                                                                                                    | app                                                                                                    | ea                                                                                                    | r is the      |
|                                                                                                    |                                      |                                                                                                    |                                                                                                    |                                                                                                    |                                                                                                    |                                                                                                    |                                                                                                    |                                                                                                    |                                                                                                    |               |
| 🕺 Mutation Surveyor                                                                                                    |                                      |                                                                                                    |                                                                                                    |                                                                                                    |                                                                                                    |                                                                                                    |                                                                                                    |                                                                                                    |                                                                                                    |               |
| Mutation Surveyor<br>File Process Display Reports Tools F                                                                                                    | <u>H</u> elp                         |                                                                                                    |                                                                                                    |                                                                                                    |                                                                                                    |                                                                                                    |                                                                                                    |                                                                                                    |                                                                                                    |               |
| Eile Process Display Reports Iools E                                                                                                    |                                      | × T 🖬 🙈                                                                                                    |                                                                                                    |                                                                                                    |                                                                                                    |                                                                                                    |                                                                                                    |                                                                                                    |                                                                                                    |               |
| Eile Process Display Reports Iools E                                                                                                    | ≁ 🖂 ≞                                | o. Sample File                                                                                                    | Reference File                                                                                                    | Dir Gr                                                                                                    | ene RF                                                                                                    | Start                                                                                                    | End                                                                                                    | Size G                                                                                                    | ualit M                                                                                                    | ut# Mutation1 |
| File Process Display Reports Iools F                                                                                                    | ≁ 🖂 ≞                                |                                                                                                    |                                                                                                    |                                                                                                    | ene RF<br>RCA1 2                                                                                                    | Start<br>30465                                                                                                    | End<br>30851                                                                                                    |                                                                                                    | ualit M                                                                                                    | ut# Mutation1 |
| File Process Display Reports Iools E                                                                                                    | ≁ 🖂 ≞                                | o. Sample File                                                                                                    | BRCA1_012345_1                                                                                                    | 041-R BE                                                                                                    |                                                                                                    |                                                                                                    | 30851<br>30851                                                                                                    | 387 2<br>387 2                                                                                                    | 8 0<br>8 0                                                                                                    | ut# Mutation1 |
| Eile Process Display Reports Iools E                                                                                                    | ≁ 🖂 ≞                                | o. Sample File<br>BRCA1_185729_10<br>BRCA1_185729_10<br>BRCA1_185729_10                                                                                                    | BRCA1_012345_1<br>BRCA1_012345_1<br>BRCA1_012345_1                                                                                                    | 104 1-R BF<br>104 1-R BF<br>104 1-R BF                                                                                                    | RCA1 2<br>RCA1 2<br>RCA1 2                                                                                                    | 30465                                                                                                    | 30851<br>30851                                                                                                    | 387 2<br>387 2                                                                                                    | 8 0                                                                                                    | ut# Mutation1 |
| Eile Process Display Reports Iools E<br>Compared to the second second seco                                                                                                    | ≁ 🖂 ≞                                | o. Sample File<br>BRCA1_185729_10<br>BRCA1_185729_10<br>BRCA1_185729_10<br>BRCA1_185729_10                                                                                                    | BRCA1_012345_1<br>BRCA1_012345_1<br>BRCA1_012345_1<br>BRCA1_012345_1<br>BRCA1_012345_1                                                                                                    | 04 1-R BR<br>104 1-R BR<br>104 1-R BR<br>104 1-R BR                                                                                                    | RCA1 2<br>RCA1 2<br>RCA1 2<br>RCA1 2                                                                                                    | 30465<br>30465<br>30758<br>30758                                                                                                    | 30851<br>30851<br>30856<br>30856                                                                                  | 387 2<br>387 2<br>99 1<br>99 1                                                                                                    | 8 0<br>8 0<br>2 0<br>2 0                                                                                                    | ut# Mutation1 |
| Eile Process Display Reports Iools E                                                                                                    | ≁ 🖂 ≞                                | o. Sample File<br>BRCA1_185729_10<br>BRCA1_185729_10<br>BRCA1_185729_10<br>BRCA1_185729_10<br>BRCA1_264381_10                                                                                                    | BRCA1_012345_1<br>BRCA1_012345_1<br>BRCA1_012345_1<br>BRCA1_012345_1<br>BRCA1_012345_1<br>BRCA1_012345_1                                                                                                    | 04 1-R BP<br>104 1-R BP<br>104 1-R BP<br>104 1-R BP<br>104 1-R BP                                                                                                    | RCA1 2<br>RCA1 2<br>RCA1 2<br>RCA1 2<br>RCA1 2<br>RCA1 2                                                                                                    | 30465<br>30465<br>30758                                                                                                    | 30851<br>30851<br>30856<br>30856<br>30852                                                                         | 387 2<br>387 2<br>99 1<br>99 1<br>389 2                                                                                                    | 8 0<br>8 0<br>2 0<br>2 0<br>7 0                                                                                                    | ut# Mutation1 |
| Eile       Process       Display       Reports       Iools       E         Image: Second structure       Image: Second structure       <                                                                                                    |                                      | o. Sample File<br>BRCA1_185729_10<br>BRCA1_185729_10<br>BRCA1_185729_10<br>BRCA1_185729_10<br>BRCA1_264381_10<br>BRCA1_264381_10                                                                                                    | BRCA1_012345_1<br>BRCA1_012345_1<br>BRCA1_012345_1<br>BRCA1_012345_1<br>BRCA1_012345_1<br>BRCA1_012345_1<br>BRCA1_012345_1                                                                                                    | 104 1-R BR<br>104 1-R BR<br>104 1-R BR<br>104 1-R BR<br>104 1-R BR<br>104 1-R BR                                                                                                    | RCA1         2           RCA1         2           RCA1         2           RCA1         2           RCA1         2           RCA1         2           RCA1         2           RCA1         2           RCA1         2           RCA1         2                                                                                                    | 30465<br>30465<br>30758<br>30758<br>30464<br>30464                                                                                  | 30851<br>30851<br>30856<br>30856<br>30852<br>30852                                                                | 387 2<br>387 2<br>99 1<br>99 1<br>389 2<br>389 2                                                                                                    | 8 0<br>8 0<br>2 0<br>2 0<br>7 0<br>7 0                                                                                                    | ut# Mutation1 |
| Eile       Process       Display       Reports       Iools       E         Image: Second state       Image: Second state       Image: Seconds                                                                                                    | ▶                                    | <ul> <li>Sample File</li> <li>BRCA1_185729_10</li> <li>BRCA1_185729_10</li> <li>BRCA1_185729_10</li> <li>BRCA1_185729_10</li> <li>BRCA1_264381_10</li> <li>BRCA1_264381_10</li> <li>BRCA1_264381_10</li> </ul>                                                                                                    | BRCA1_012345_1<br>BRCA1_012345_1<br>BRCA1_012345_1<br>BRCA1_012345_1<br>BRCA1_012345_1<br>BRCA1_012345_1<br>BRCA1_012345_1<br>BRCA1_012345_1                                                                                                    | 104 1-R 81<br>104 1-R 81<br>104 1-R 81<br>104 1-R 81<br>104 1-R 81<br>104 1-R 81<br>104 1-R 81                                                                                                    | RCA1         2           RCA1         2           RCA1         2           RCA1         2           RCA1         2           RCA1         2           RCA1         2           RCA1         2           RCA1         2           RCA1         2           RCA1         2           RCA1         2           RCA1         2                                                                                                    | 30465<br>30465<br>30758<br>30758<br>30464<br>30464<br>30758                                                                         | 30851<br>30851<br>30856<br>30856<br>30852<br>30852<br>30852                                                       | 387         2           387         2           99         1           99         1           389         2           389         2           389         2           99         1                                                                                                    | 8 0<br>8 0<br>2 0<br>2 0<br>7 0<br>7 0<br>1 0                                                                                                    | ut# Mutation1 |
| File       File         Image: Contig       Contig         Image: Contig       Contig         Image: Contig       Contig         Image: Contig       Image: Contig         Image: Contig       Image: Contig                                                                                                    |                                      | o.         Sample File           BRCA1_185729_10           BRCA1_185729_10           BRCA1_185729_10           BRCA1_185729_10           BRCA1_264381_10           BRCA1_264381_10           BRCA1_264381_10           BRCA1_264381_10           BRCA1_264381_10                                                                                                    | BRCA1_012345_1<br>BRCA1_012345_1<br>BRCA1_012345_1<br>BRCA1_012345_1<br>BRCA1_012345_1<br>BRCA1_012345_1<br>BRCA1_012345_1<br>BRCA1_012345_1                                                                                                    | 04 1-R BF<br>104 1-R BF<br>104 1-R BF<br>104 1-R BF<br>104 1-R BF<br>104 1-R BF<br>104 1-R BF<br>104 1-R BF                                                                                                    | RCA1         2           RCA1         2                                                                                                    | 30465<br>30465<br>30758<br>30758<br>30464<br>30464<br>30758<br>30758                                                                | 30851<br>30851<br>30856<br>30856<br>30852<br>30852<br>30856<br>30856                                              | 387         2           387         2           99         1           99         2           389         2           389         2           99         1           99         1           99         1           99         2           99         2           99         2           99         1           99         1                                                                                                    | 8 0<br>8 0<br>2 0<br>2 0<br>7 0<br>7 0<br>1 0<br>1 0                                                                                                    | ut# Mutation1 |
| File       File         Image: Contigent of the state of the state of                                                                                                    |                                      | o.         Sample File           BRCA1_185729_10           BRCA1_185729_10           BRCA1_185729_10           BRCA1_185729_10           BRCA1_264381_10           BRCA1_264381_10           BRCA1_264381_10           BRCA1_264381_10           BRCA1_264381_10           BRCA1_264381_10           BRCA1_264381_10           BRCA1_264381_10                                                                                                    | BRCA1_012345_1<br>BRCA1_012345_1<br>BRCA1_012345_1<br>BRCA1_012345_1<br>BRCA1_012345_1<br>BRCA1_012345_1<br>BRCA1_012345_1<br>BRCA1_012345_1<br>BRCA1_012345_1                                                                                           | 04 1-R BF<br>104 1-R BF<br>104 1-R BF<br>104 1-R BF<br>104 1-R BF<br>104 1-R BF<br>104 1-R BF<br>104 1-R BF<br>104 1-R BF<br>104 1-R BF                                                                                                    | RCA1         2           RCA1         2                                                                                                    | 30465<br>30465<br>30758<br>30758<br>30464<br>30464<br>30758<br>30758<br>30758                                                       | 30851<br>30851<br>30856<br>30856<br>30852<br>30852<br>30856<br>30856<br>30856                                     | 387         2           387         2           99         1           99         1           389         2           389         2           99         1           99         1           389         2           99         1           99         1           99         1           99         1           354         1                                                                                                    | 8 0<br>8 0<br>2 0<br>2 0<br>7 0<br>7 0<br>1 0<br>1 0<br>00 0                                                                                                    | ut# Mutation1 |
| Eile       Process       Diskay       Reports       Iools       L         Image: State of the state of the stat                                                                                                    |                                      | o.         Sample File           BRCA1_185729_10           BRCA1_185729_10           BRCA1_185729_10           BRCA1_185729_10           BRCA1_264381_10           BRCA1_264381_10           BRCA1_264381_10           BRCA1_264381_10           BRCA1_264381_10           BRCA1_264381_10           BRCA1_264381_10           BRCA1_264381_10           BRCA1_264381_10           BRCA1_264381_10           BRCA1_264381_10           BRCA1_264381_10           BRCA1_264381_10                                                     | BRCA1_012345_1<br>BRCA1_012345_1<br>BRCA1_012345_1<br>BRCA1_012345_1<br>BRCA1_012345_1<br>BRCA1_012345_1<br>BRCA1_012345_1<br>BRCA1_012345_1<br>BRCA1_012345_1<br>BRCA1_012345_1                                                                         | 04         1-R         BI           104         1-R         BI           105         1-R         BI           104         1-R         BI | RCA1         2           RCA1         2                                                                                                    | 30465<br>30465<br>30758<br>30758<br>30464<br>30464<br>30758<br>30758<br>30503<br>30973                                              | 30851<br>30856<br>30856<br>30852<br>30852<br>30852<br>30856<br>30856<br>30856<br>31043                            | 387         2           387         2           99         1           99         1           389         2           389         2           389         1           99         1           99         1           99         1           99         1           354         1           71         6                                                                                                    | 8 0<br>8 0<br>2 0<br>2 0<br>7 0<br>7 0<br>7 0<br>1 0<br>1 0<br>1 0<br>00 0                                                                                                    | ut# Mutation1 |
| Eile       Process       Diskay       Reports       Iools       L         Image: Second stress       Image: Second stress <t< td=""><td></td><td>o.         Sample File           BRCA1_185729_10           BRCA1_185729_10           BRCA1_185729_10           BRCA1_185729_10           BRCA1_264381_10           BRCA1_264381_10           BRCA1_264381_10           BRCA1_264381_10           BRCA1_264381_10           BRCA1_264381_10           BRCA1_264381_10           BRCA1_264381_10           BRCA1_86729_10           BRCA1_85729_10           BRCA1_185729_10</td><td>BRCA1_012345_1<br/>BRCA1_012345_1<br/>BRCA1_012345_1<br/>BRCA1_012345_1<br/>BRCA1_012345_1<br/>BRCA1_012345_1<br/>BRCA1_012345_1<br/>BRCA1_012345_1<br/>BRCA1_012345_1<br/>BRCA1_012345_1<br/>BRCA1_012345_1</td><td>04         1.R         Bf           104         1.R         Bf           114         2.F         Bf</td><td>RCA1         2           RCA1         2           RCA1         2</td><td>30465<br/>30465<br/>30758<br/>30758<br/>30464<br/>30464<br/>30758<br/>30758<br/>30503<br/>30973</td><td>30851<br/>30856<br/>30856<br/>30852<br/>30852<br/>30852<br/>30856<br/>30856<br/>30856<br/>30856<br/>31043</td><td>387         2           387         2           99         1           99         1           389         2           389         2           389         1           99         1           99         1           389         2           99         1           99         1           99         1           99         1           99         1           99         1           99         1           99         1           99         1           99         1           99         1           99         1           99         1           99         1           99         1           99         1           99         1           99         1           99         1           99         1           99         1           99         1           99         1           99         1           99         1</td><td>8         0           8         0           2         0           7         0           7         0           1         0           00         0           1         1</td><td>ut# Mutation1</td></t<> |                                      | o.         Sample File           BRCA1_185729_10           BRCA1_185729_10           BRCA1_185729_10           BRCA1_185729_10           BRCA1_264381_10           BRCA1_264381_10           BRCA1_264381_10           BRCA1_264381_10           BRCA1_264381_10           BRCA1_264381_10           BRCA1_264381_10           BRCA1_264381_10           BRCA1_86729_10           BRCA1_85729_10           BRCA1_185729_10                                                                                                    | BRCA1_012345_1<br>BRCA1_012345_1<br>BRCA1_012345_1<br>BRCA1_012345_1<br>BRCA1_012345_1<br>BRCA1_012345_1<br>BRCA1_012345_1<br>BRCA1_012345_1<br>BRCA1_012345_1<br>BRCA1_012345_1<br>BRCA1_012345_1                                                       | 04         1.R         Bf           104         1.R         Bf           114         2.F         Bf                                                                                                    | RCA1         2           RCA1         2                                                                                                    | 30465<br>30465<br>30758<br>30758<br>30464<br>30464<br>30758<br>30758<br>30503<br>30973                                              | 30851<br>30856<br>30856<br>30852<br>30852<br>30852<br>30856<br>30856<br>30856<br>30856<br>31043                   | 387         2           387         2           99         1           99         1           389         2           389         2           389         1           99         1           99         1           389         2           99         1           99         1           99         1           99         1           99         1           99         1           99         1           99         1           99         1           99         1           99         1           99         1           99         1           99         1           99         1           99         1           99         1           99         1           99         1           99         1           99         1           99         1           99         1           99         1           99         1       | 8         0           8         0           2         0           7         0           7         0           1         0           00         0           1         1                                                                                                    | ut# Mutation1 |
| Eile       Process       Dis Nay       Reports       I cols       E         Image: Second second second                                                                                                    |                                      | o.         Sample File           BRCA1_185729_10           BRCA1_185729_10           BRCA1_185729_10           BRCA1_185729_10           BRCA1_264381_10           BRCA1_264381_10           BRCA1_264381_10           BRCA1_264381_10           BRCA1_264381_10           BRCA1_264381_10           BRCA1_264381_10           BRCA1_185729_10           BRCA1_185729_10           BRCA1_185729_10           BRCA1_185729_10           BRCA1_185729_10           BRCA1_185729_11                                                     | BRCA1_012345_1<br>BRCA1_012345_1<br>BRCA1_012345_1<br>BRCA1_012345_1<br>BRCA1_012345_1<br>BRCA1_012345_1<br>BRCA1_012345_1<br>BRCA1_012345_1<br>BRCA1_012345_1<br>BRCA1_012345_1<br>BRCA1_012345_1<br>BRCA1_012345_1                                     | 04         1.R         BI           104         1.R         BI           114         2.F         BI           114         2.F         BI           114         2.F         BI                                                                                                    | RCA1         2           RCA1         2                                                   | 30465<br>30465<br>30758<br>30758<br>30464<br>30464<br>30758<br>30758<br>30758<br>30503<br>30973<br>30973<br>30973                   | 30851<br>30856<br>30856<br>30852<br>30852<br>30856<br>30856<br>30856<br>30856<br>31043<br>31043<br>31417          | 387         2           387         2           99         1           99         1           389         2           389         2           389         1           99         1           99         1           99         1           99         1           99         1           99         1           99         1           99         1           99         1           99         1           99         1           99         1           99         1           99         1           99         1           99         1           99         1           99         1           99         1           99         1           99         1           91         1           92         1           93         1           94         1           95         1           95         1           95         1      9 | 8         0           8         0           2         0           7         0           7         0           1         0           00         0           1         1           1         1           1         2           1         1           1         2                                                                                                    | ut# Mutation1 |
| Eile       Process       Diskay       Reports       Loois       Loois         Image: Second stress       Image: Second stress                                                                                                    |                                      | o.         Sample File           BRCA1_185729_10           BRCA1_185729_10           BRCA1_185729_10           BRCA1_185729_10           BRCA1_264381_10           BRCA1_264381_10           BRCA1_264381_10           BRCA1_264381_10           BRCA1_264381_10           BRCA1_264381_10           BRCA1_264381_10           BRCA1_185729_10           BRCA1_185729_10           BRCA1_185729_11           BRCA1_185729_11           BRCA1_185729_11                                                                               | BRCA1_012345_1<br>BRCA1_012345_1<br>BRCA1_012345_1<br>BRCA1_012345_1<br>BRCA1_012345_1<br>BRCA1_012345_1<br>BRCA1_012345_1<br>BRCA1_012345_1<br>BRCA1_012345_1<br>BRCA1_012345_1<br>BRCA1_012345_1<br>BRCA1_012345_1<br>BRCA1_012345_1                   | 04         1.R         BI           104         1.R         BI           114         2.F         BI           114         2.F         BI           114         2.F         BI           114         2.F         BI                                                                                                    | RCA1         2           RCA1         2           RCA1         2 | 30465<br>30465<br>30758<br>30758<br>30464<br>30464<br>30758<br>30758<br>30503<br>30973<br>30973<br>30972<br>30972                   | 30851<br>30856<br>30856<br>30852<br>30852<br>30856<br>30856<br>30856<br>30856<br>31043<br>31043<br>31417<br>31417 | 387         2           387         2           99         1           99         1           389         2           389         2           389         1           99         1           99         1           389         2           99         1           99         1           99         1           99         1           99         1           99         1           99         1           99         1           99         1           99         1           99         1           99         1           99         1           99         1           99         1           99         1           99         1           99         1           99         1           99         1           99         1           99         1           99         1           99         1           99         1       | 8         0           8         0           2         0           7         0           7         0           1         0           00         0           1         1           1         1           1         2           1         1           1         2                                                                                                    | ut# Mutation1 |
| File       Process       Display       Reports       Iools       Iools         Image: Construction of the state of the state                                                                                                    |                                      | o.         Sample File           BRCA1_185729_10           BRCA1_185729_10           BRCA1_185729_10           BRCA1_185729_10           BRCA1_264381_10           BRCA1_264381_10           BRCA1_264381_10           BRCA1_264381_10           BRCA1_264381_10           BRCA1_264381_10           BRCA1_264381_10           BRCA1_185729_10           BRCA1_185729_10           BRCA1_185729_11           BRCA1_185729_11           BRCA1_185729_11           BRCA1_185729_11           BRCA1_185729_11           BRCA1_185729_11 | BRCA1_012345_1<br>BRCA1_012345_1<br>BRCA1_012345_1<br>BRCA1_012345_1<br>BRCA1_012345_1<br>BRCA1_012345_1<br>BRCA1_012345_1<br>BRCA1_012345_1<br>BRCA1_012345_1<br>BRCA1_012345_1<br>BRCA1_012345_1<br>BRCA1_012345_1<br>BRCA1_012345_1<br>BRCA1_012345_1 | 04         1.R         BI           104         1.R         BI           114         2.F         BI           114         2.F         BI           114         2.F         BI           114         2.F         BI                                                                                                    | RCA1         2           RCA1         2                                                   | 30465<br>30758<br>30758<br>30758<br>30464<br>30464<br>30758<br>30758<br>30503<br>30973<br>30973<br>30972<br>30972<br>30972<br>31138 | 30851<br>30856<br>30856<br>30852<br>30852<br>30856<br>30856<br>30856<br>30856<br>31043<br>31043<br>31417          | 387         2           387         2           99         1           99         1           389         2           389         2           389         2           99         1           99         1           371         6           71         6           446         1           446         1           280         0                                                                                                    | 8         0           8         0           2         0           2         0           7         0           7         0           1         0           00         0           1         1           1         2           1         2           1         2           1         2           1         2           1         2           1         2           1         2 | ut# Mutation1 |

## **Graphical Analysis Display**

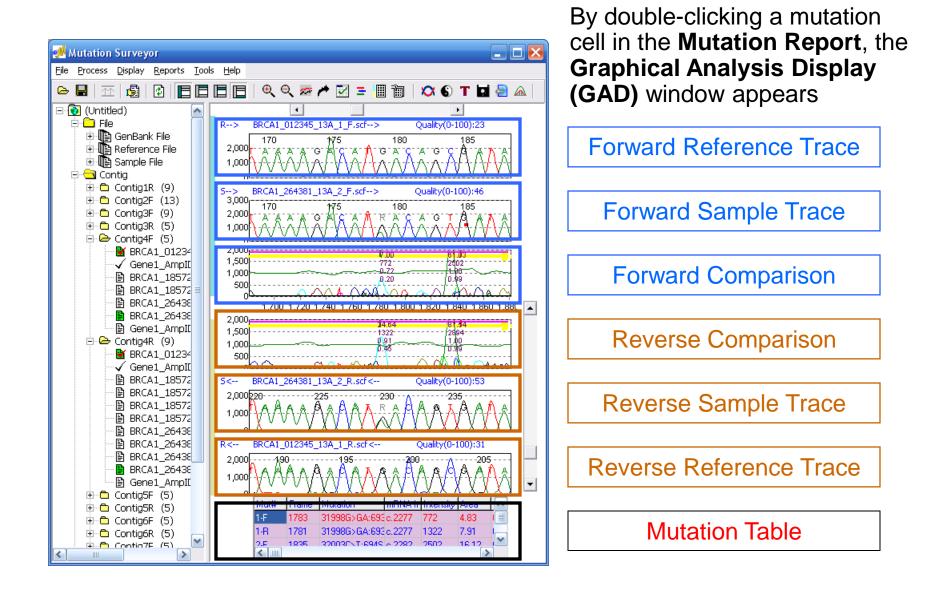

#### **Custom Report Builder**

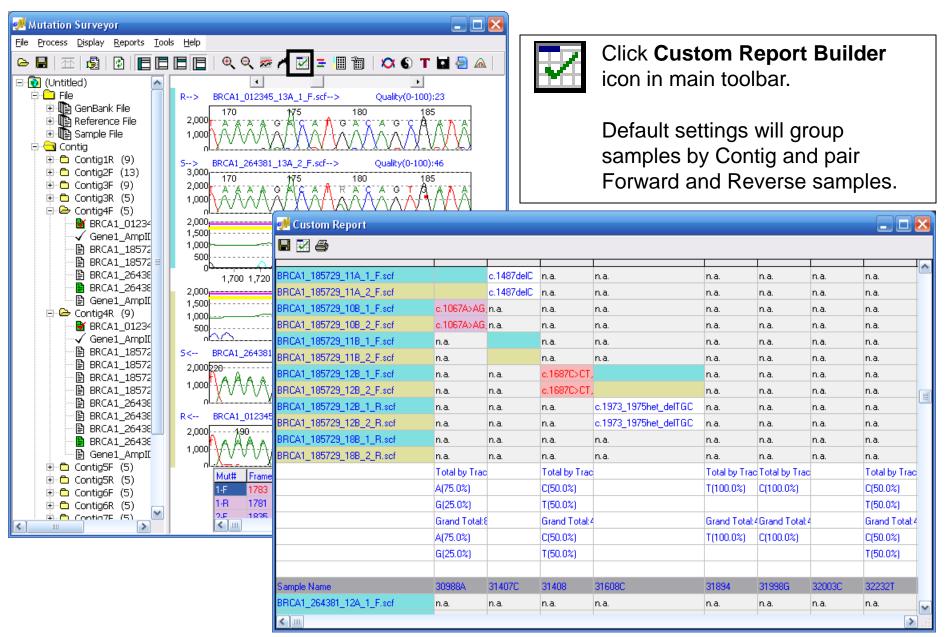

### **Project Reviewer**

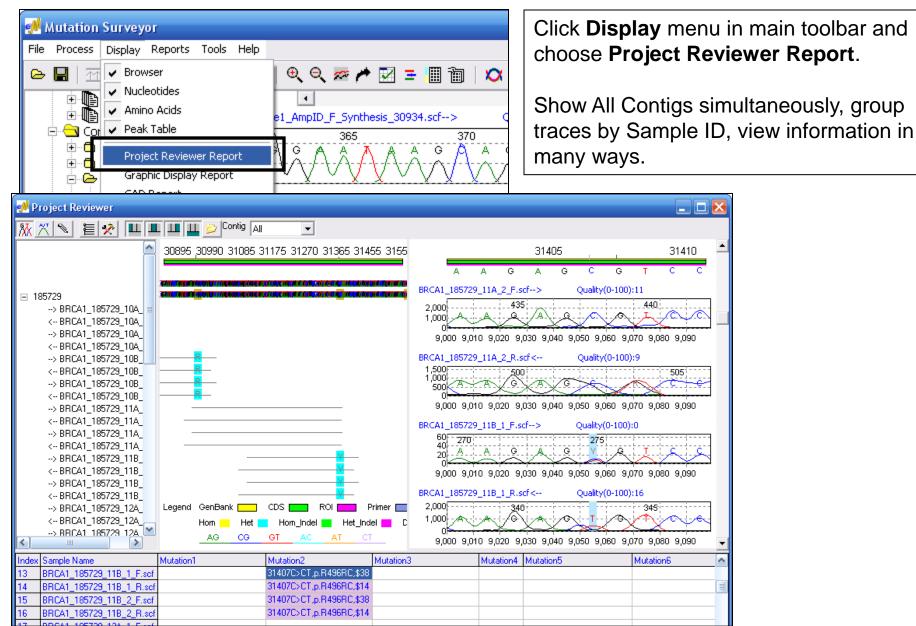

## **Print Clinical Report**

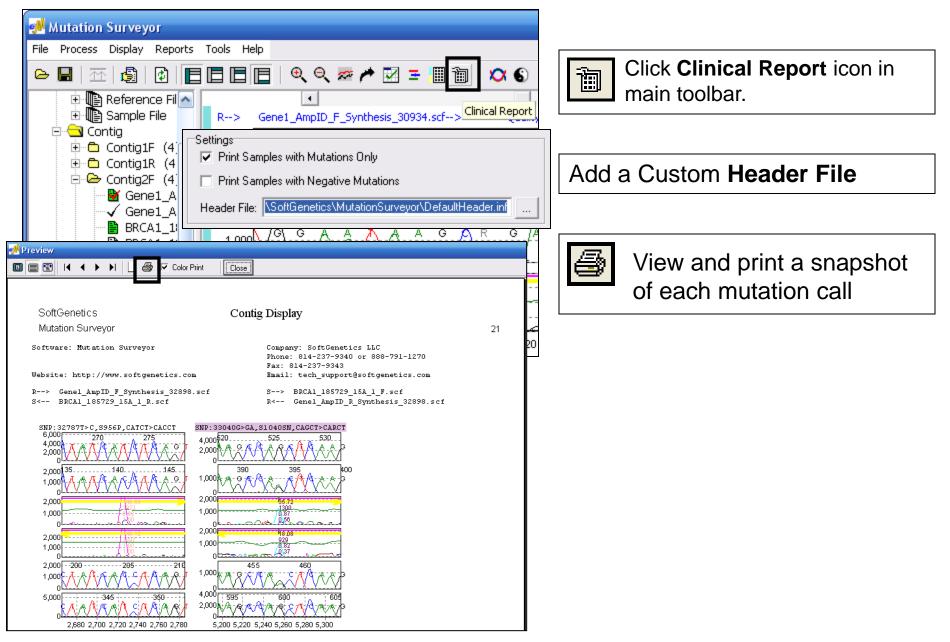